Insert A [Manual](http://l.mydocsmix.ru/k.php?q=Insert A Manual Page Break) Page Break [>>>CLICK](http://l.mydocsmix.ru/k.php?q=Insert A Manual Page Break) HERE<<<

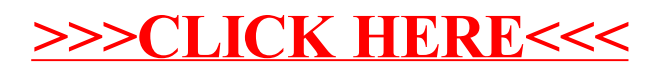